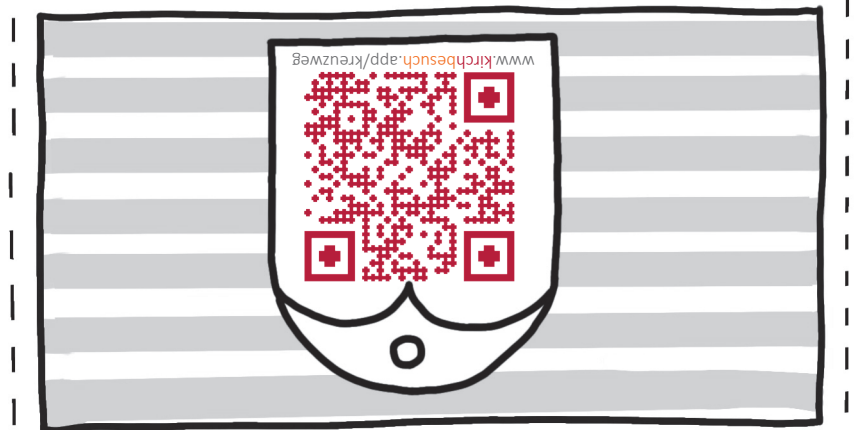

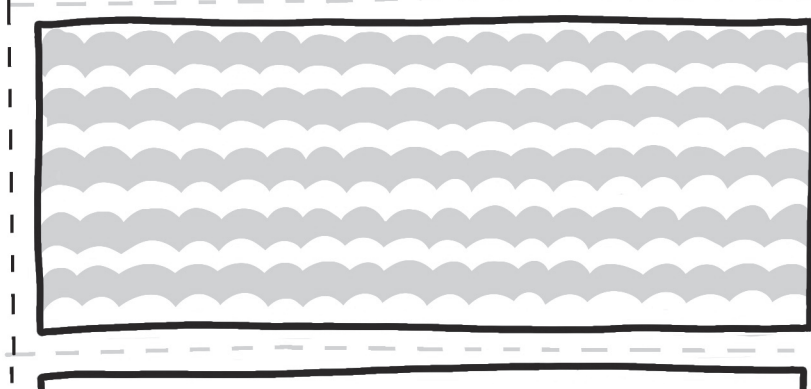

### **infos für mitarbeitende der pfarrpastoral infos für mitarbeite** Wie geht das?

Die KirchBesuch-APP soll einen am Smartphone durch die offene Kirche begleiten und einen zum Innehalten anregen.

# Jederzeit Corona-konform Kreuzweg-Andacht anbieten!

## **infos für mitarbeitende der pfarrpastoral INFOS FÜR MITARB WO geht das?**

Am Smartphone/Tablet einfach auf www.kirchbesuch.app/kreuzweg gehen Einfach erreichbar über diesen QR-Code:

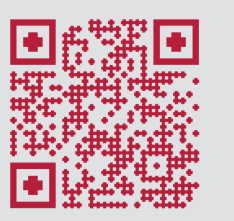

Dort startet die Web-App am Handy und man geht dann einfach die 14 Stationen mit Handy und Kopfhörern (oder Untertitel) ab.

## **infos für mitarbeitende der pfarrpastoral infos für mitarbe KirchBesuch?**

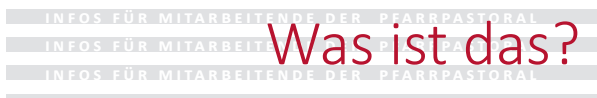

 $\mathbf{L}$ 

Was ist dieser App-Kreuzweg?

Eine Kurzfassung des Kolloseum-Kreuzweges aus dem Jahr 2005, wenige Tage vor dem Heimgang des Hl. Johannes Paul II. vom damaligen Kardinal Ratzinger geschrieben.

- *O* eine offene Kirche
- Fotos

J.

 $\mathbf{I}$ 

- **3 Infos zur Kunstgeschichte**
- + schon gibt es für Ihre Kirche
- 

Josef und Maria von Radio Maria lesen die Texte von Papst Benedikt und die passende musikalische Umrahmung von Frey und Co. hilft den Kirchbesuch zum Gebet des Kreuzwegs werden zu lassen.

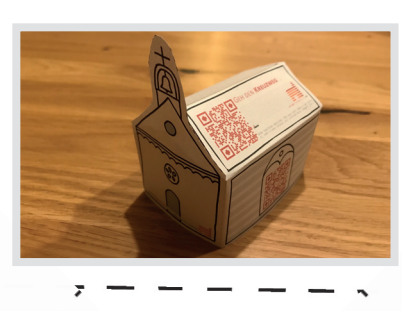

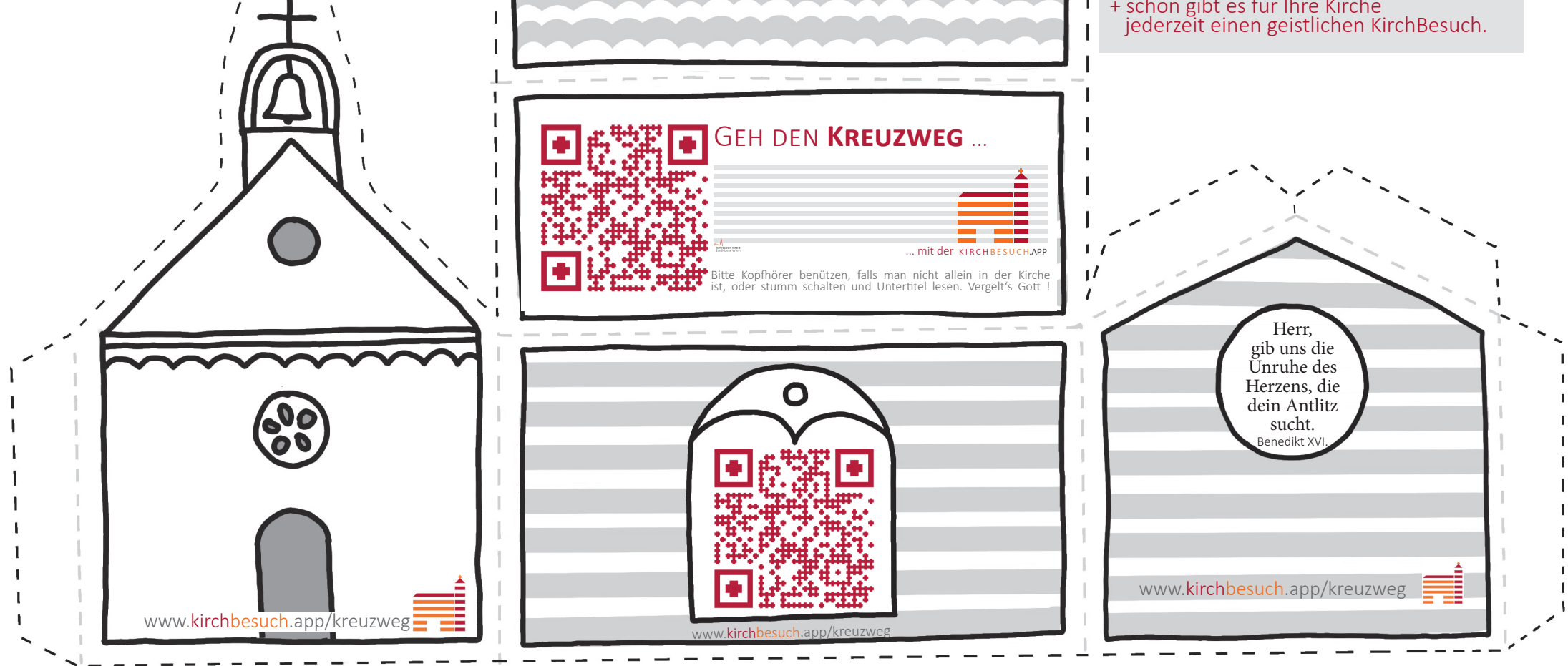

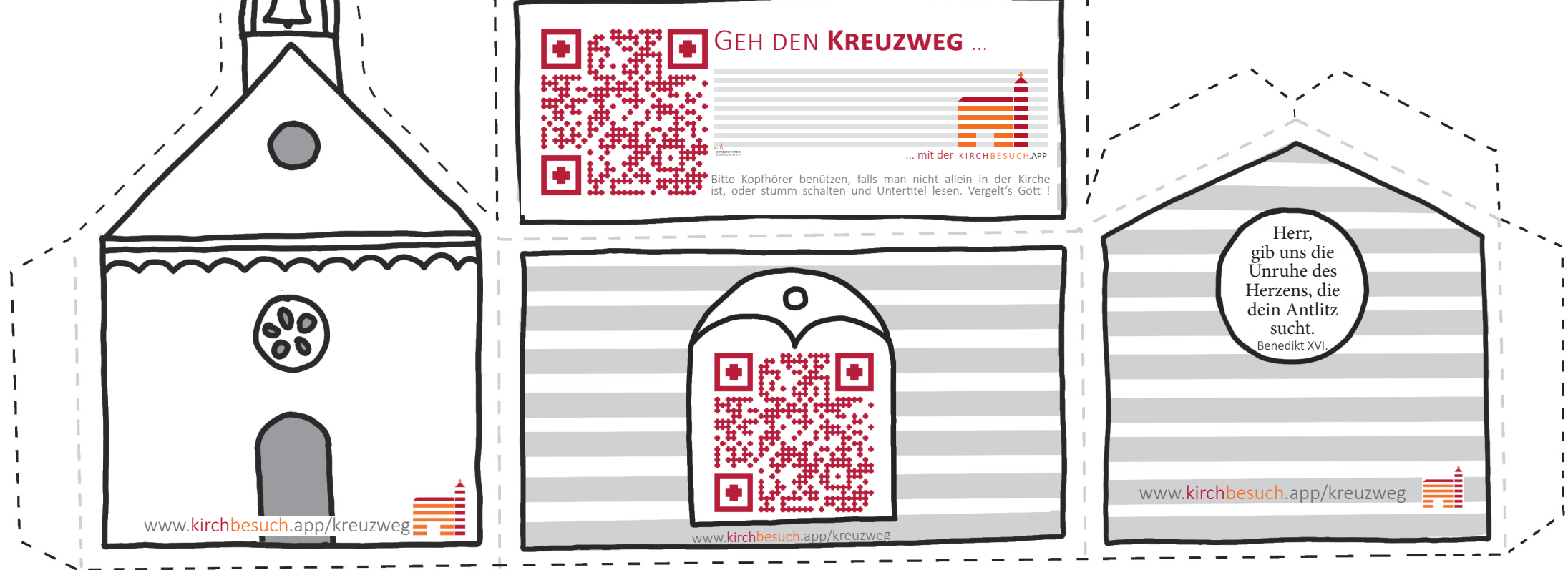

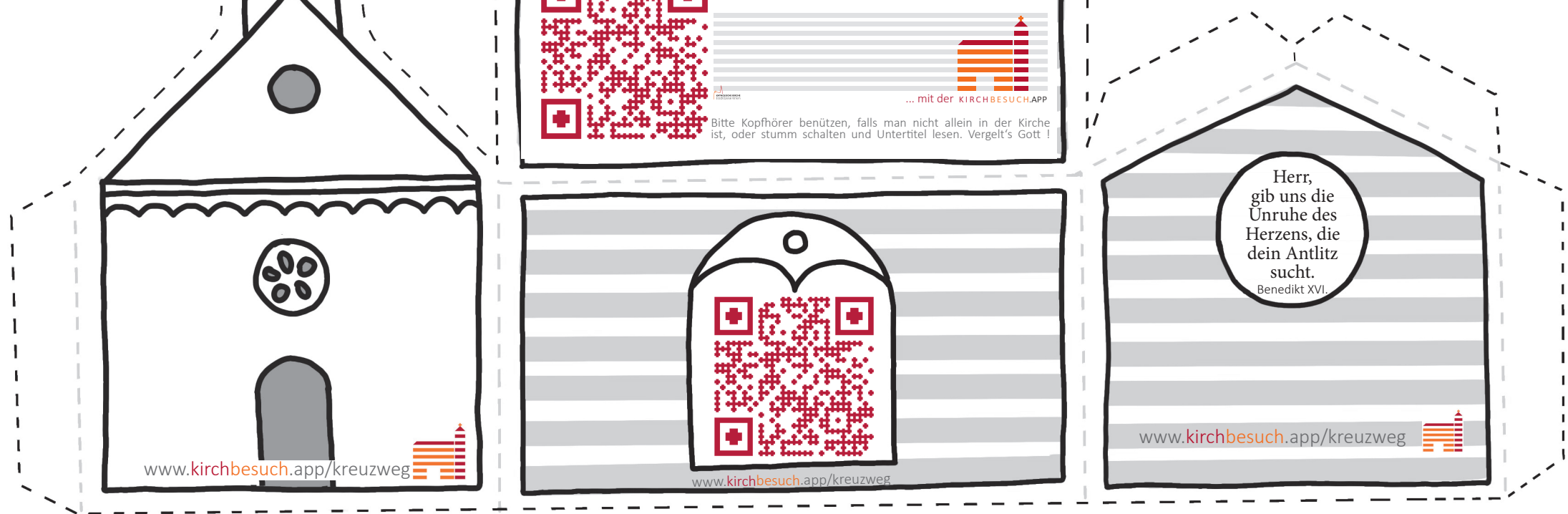

Wo kann man den Kreuzweg verwenden/beten? In jeder Kirche, Ihrem Kalvarienberg, ja selbst den Wald könnte man zur grünen Kathedrale werden lassen. Am besten einfach in Ihrer Kirche. Hängen Sie dieses Plakat (umseitiges A3 oder hier links das A4) in den Schaukasten und der KirchBesuch-Kreuzweg ist in Ihrer Kirche möglich.

Vorschauf aufs zukünftige Zusatzangebot: Die Kirch-Besuch.App für Ihre Kirche!

Der Kreuzweg ist auf www.kirchbesuch.app, eine App, die einen geistigen KirchBesuch ermöglicht. Kardinal Schönborn begleitet mit seinem Team (etwa Toni Faber oder P. Karl Wallner) per Videos gerne auch durch Ihre Kirche.

Mit Fotos Ihrer Kirche und ihrem Kirchenführer baut das Offene-Kirche-Projektbüro die Kirchbesuch.app genau für Ihre Kirche, so sie für Kirchbesucher gänzlich (ohne Gitter) zugängig ist.

#### Was es also braucht:

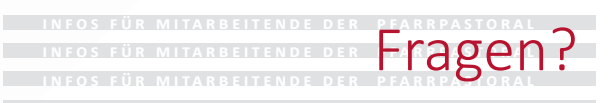

Bei Fragen, wenden Sie sich einfach ans Offene-Kirche-Büro:

#### Niki Haselsteiner n.haselsteiner@edw.or.at

-1

T +43 (0)1-51552-3593 | Mob. +43 (0)664-51552 67 1010 Wien, Stephansplatz 6, 5.St., Zi. 503

**BASTELANLEITUNG**: Kapelle entlang der äußeren (dunkelgrauen) gestrichelten Linien ausschneiden, entlang der (hellgrauen) gestrichelten Linien falten und die Laschen (wie diese hier) an der Innenseite festkleben, so dass ein kleines Häuschen zum Aufstellen bei der 1. Kreuzweg-Station enttsteht, das genau an der richtigen Stelle zum Mitbeten einlädt.